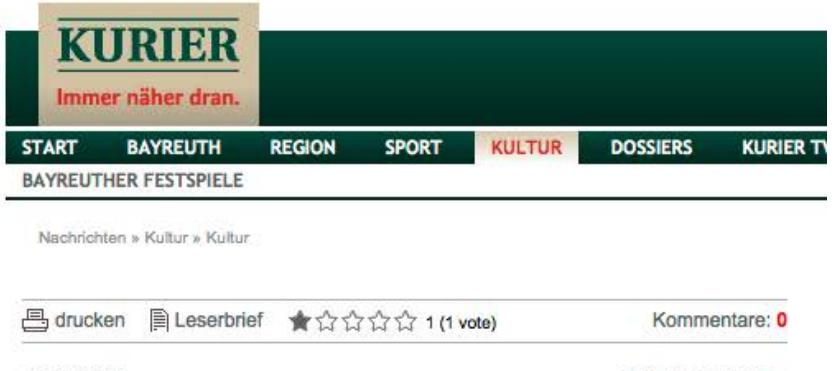

**BAYREUTH** 

19.11.2014 18:05 Uhr

i#

## Diese neun Kunstwerke leistet sich die Landesgartenschau

BAYREUTH. Der Kunstwettbewerb zur Landesgartenschau ist entschieden: Sechs Skulpturen und drei "Work in Progress"-Projekte standen nach der Jurysitzung fest. Das teilte die Direktion der Gartenschau mit. Alle Werke werden 2016 auf dem Gelände der Gartenschau zu sehen sein.

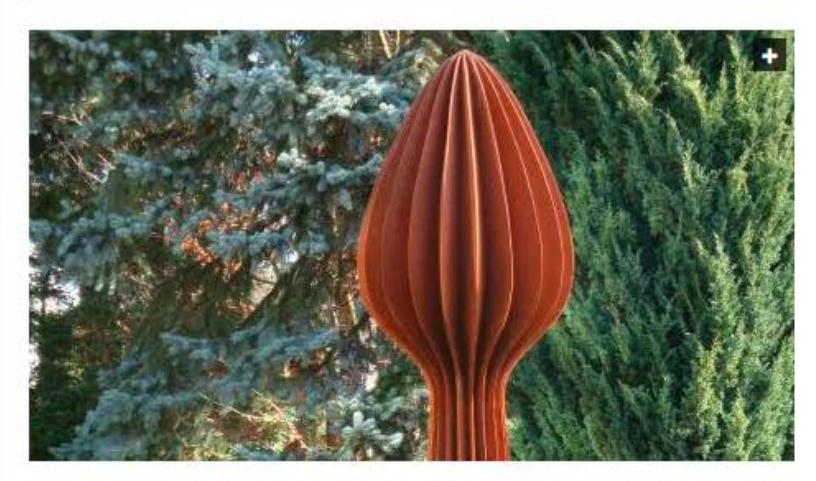

Das ist ein Ausschnitt der Skulptur "Knospe" von Herbert Mehler - eine der Skulpturen für die Landesgartenschau. red

Die Jury wählte aus 50 eingereichten und anonymisierten Vorschlägen die folgenden aus:

- > "Bogenform" von Michaela Schwarzmann
- > "Strain" von Angela Lenk
- > "Knospe" von Herbert Mehler
- > "Wohl-Temperierter Hygrometer" von Anna Kubelik
- > "Schüttung Roter Main" von Ulrich Stolz
- > Unbetitelte Skulpturengruppe von Winfried Becker
- > "Ein Stück Landschaft für die Ewigkeit" von Alfred Seidel
- > "Deine Worte" von Karin Bergdolt
- > "Freie Stühle Reise nach Jerusalem" von Ulrich Stolz

 $\overline{P}$  F gefällt mir **D MTweet**  $\circ$  $Q + 1$ 

Zum Verfassen von Kommentaren bitte Anmelden oder Registrieren.